## СОДЕРЖАНИЕ

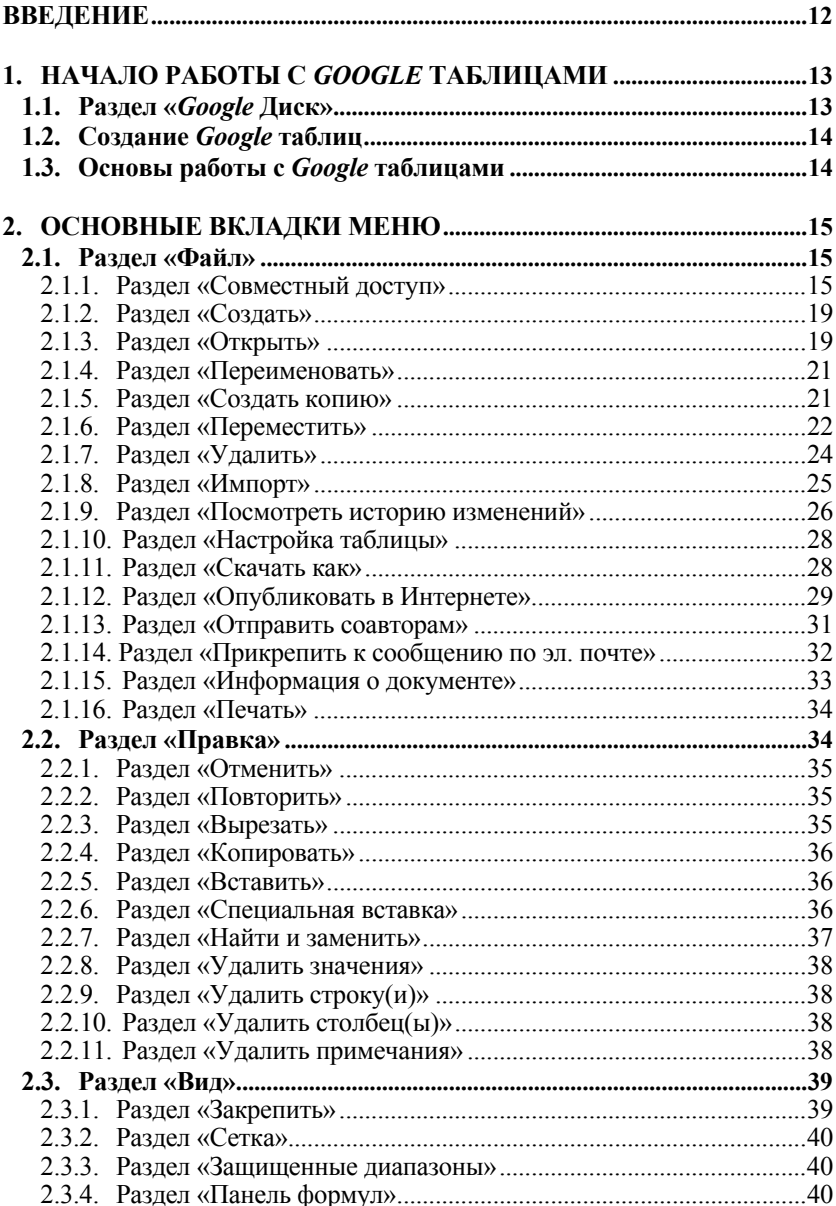

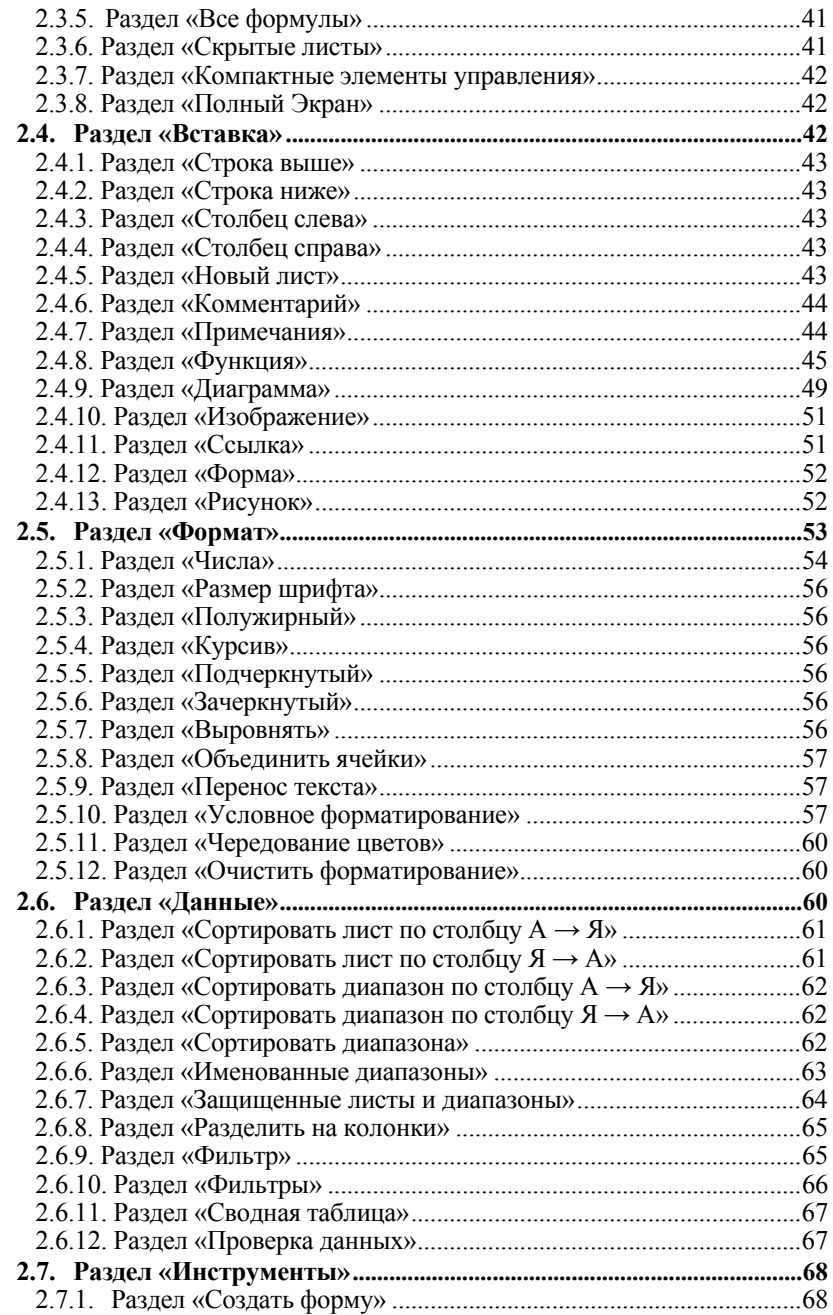

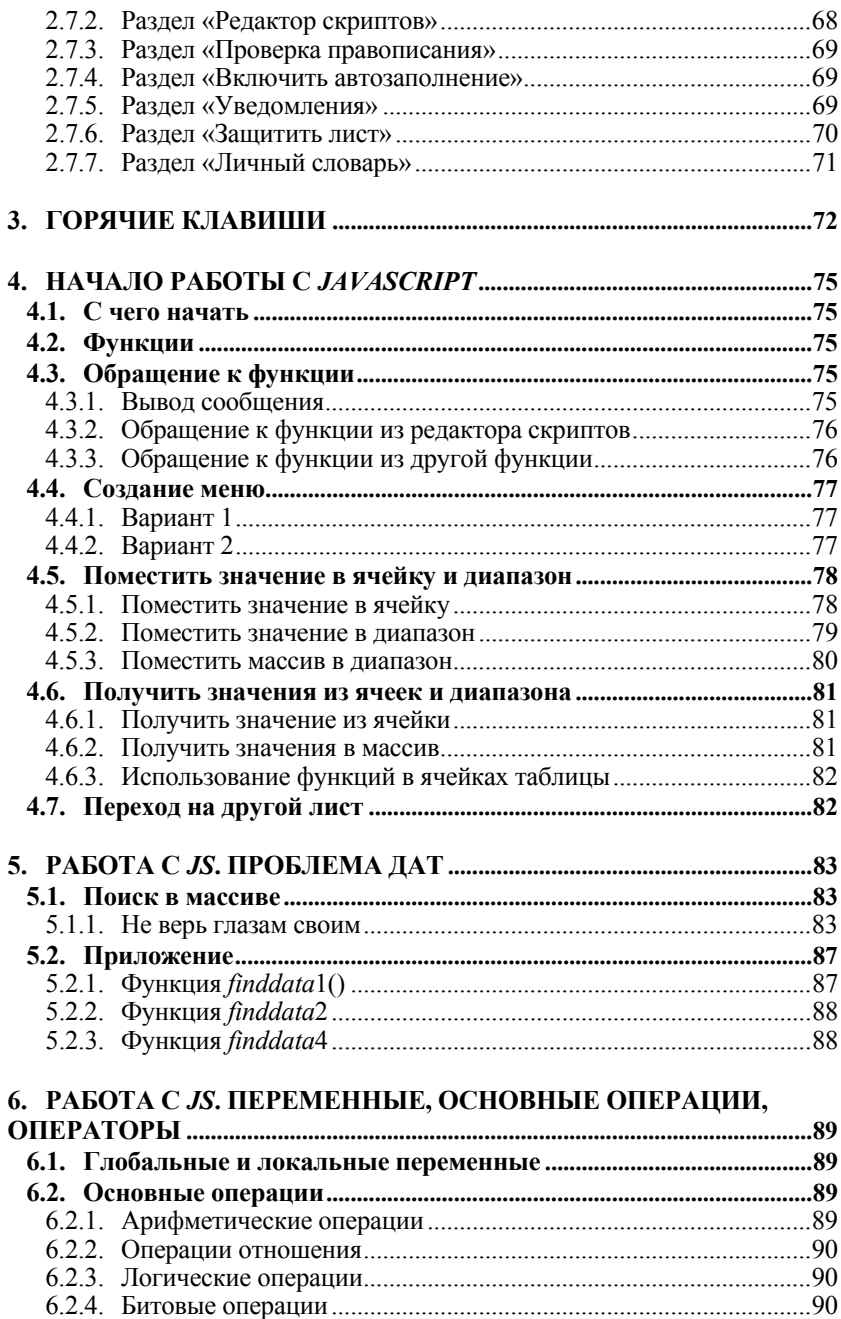

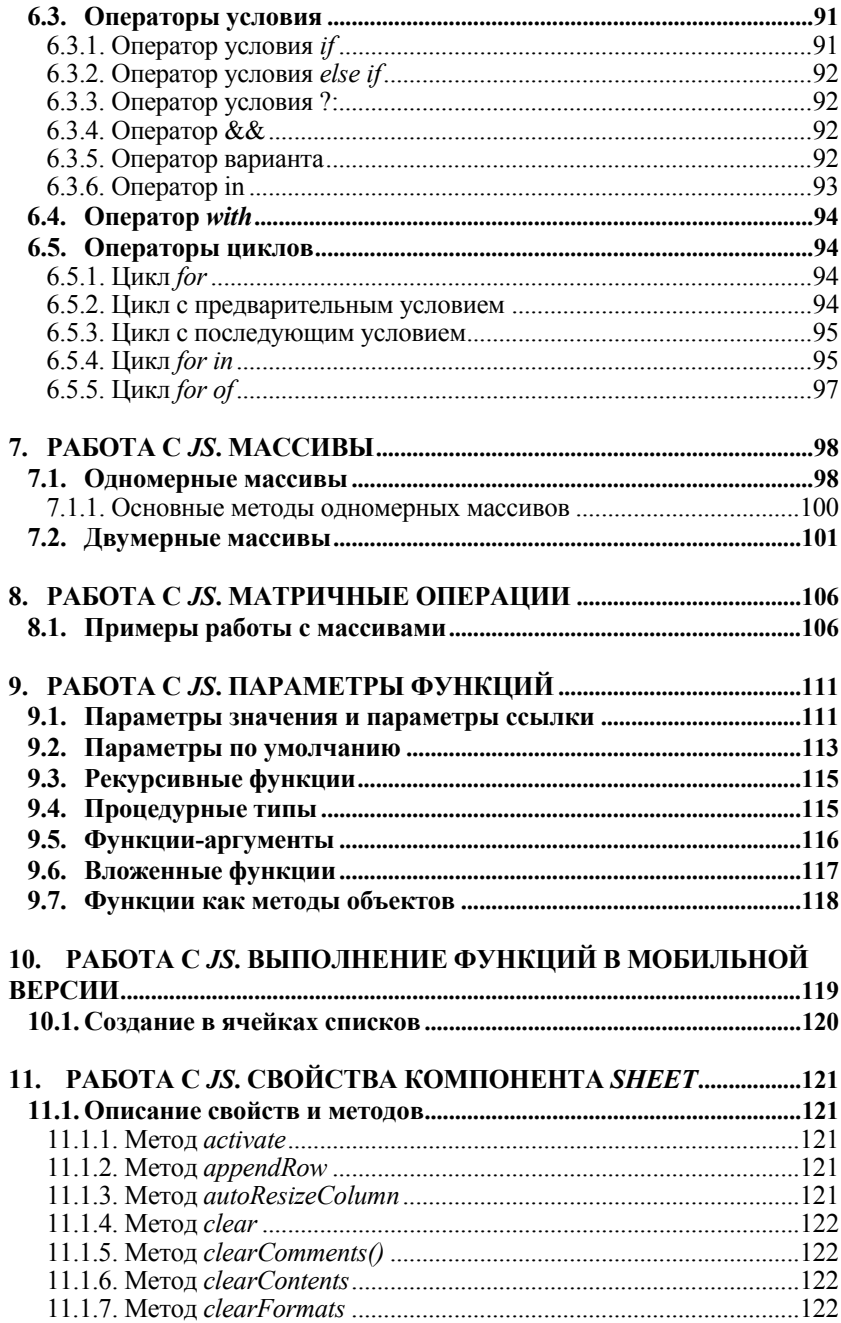

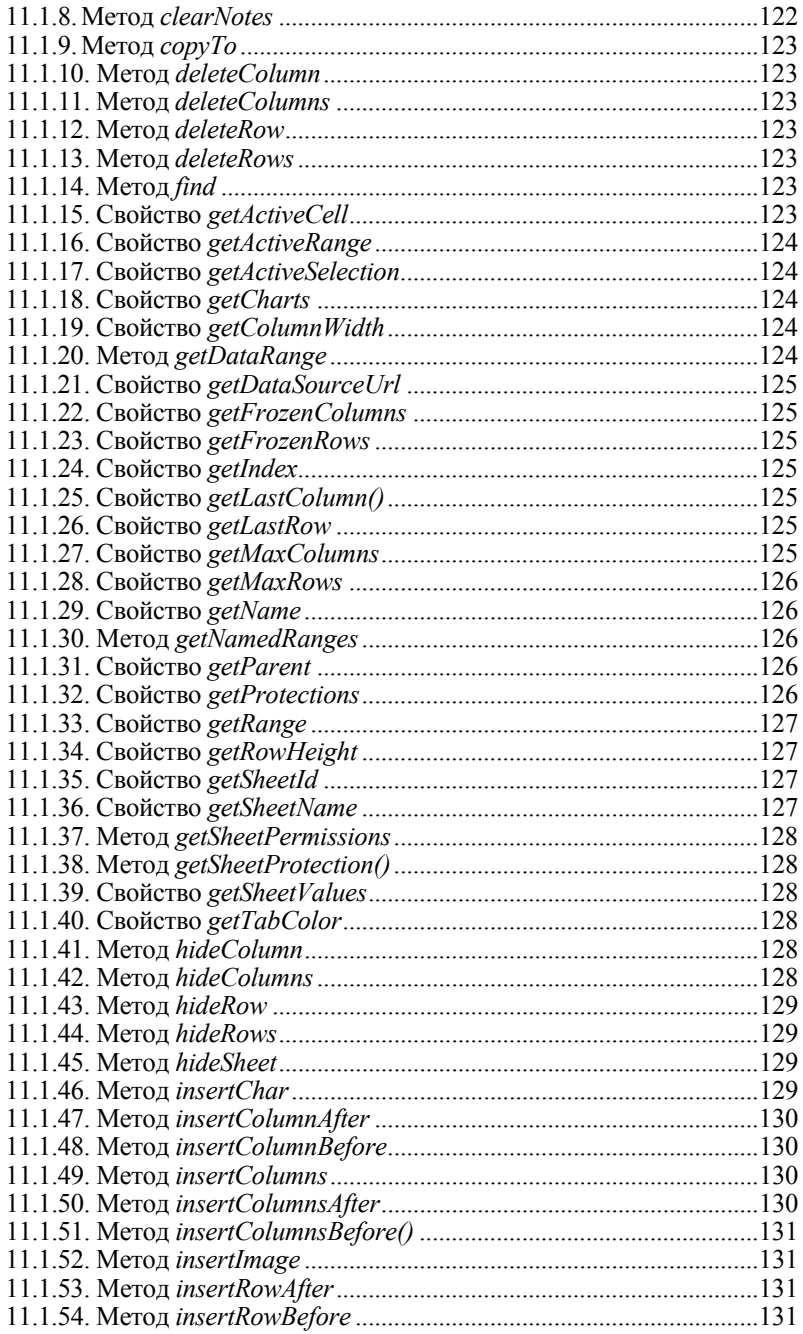

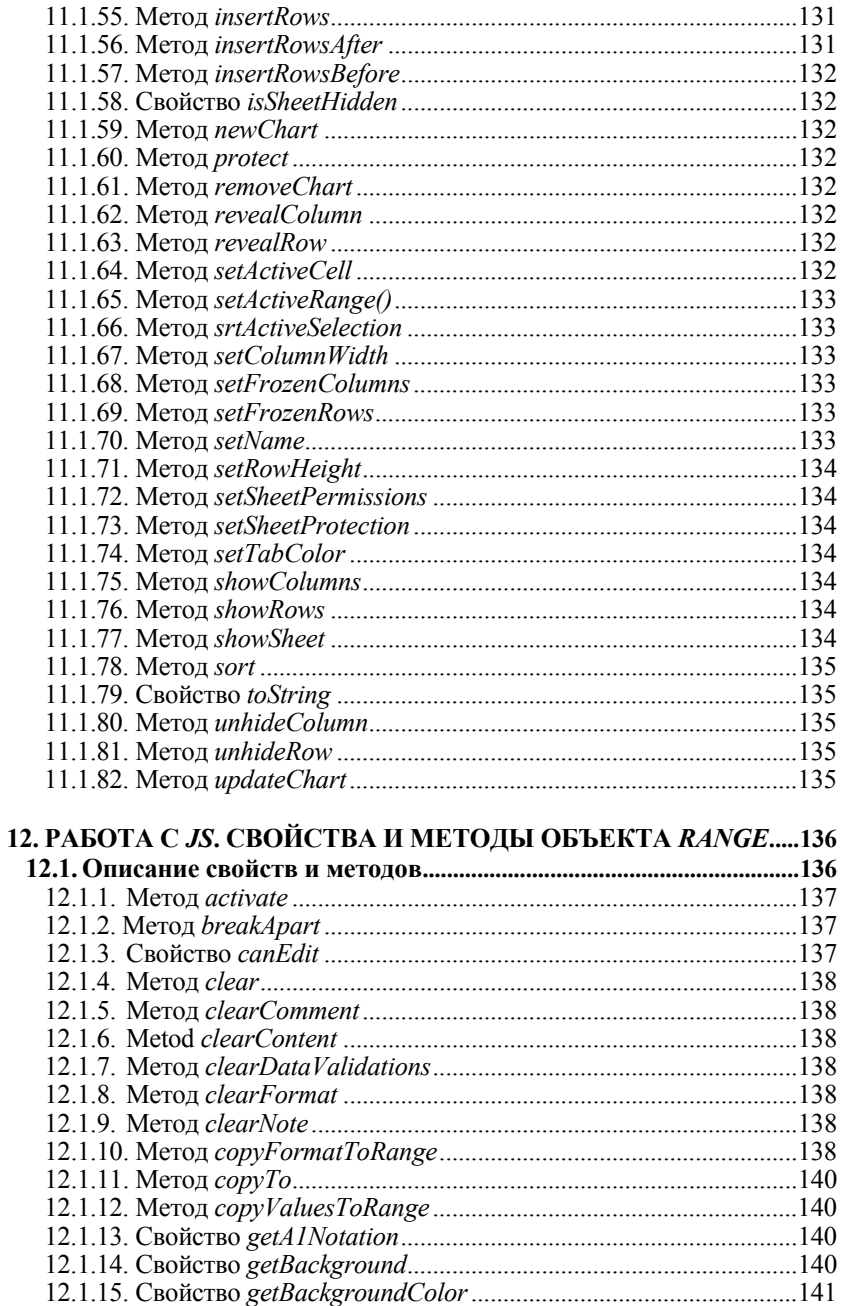

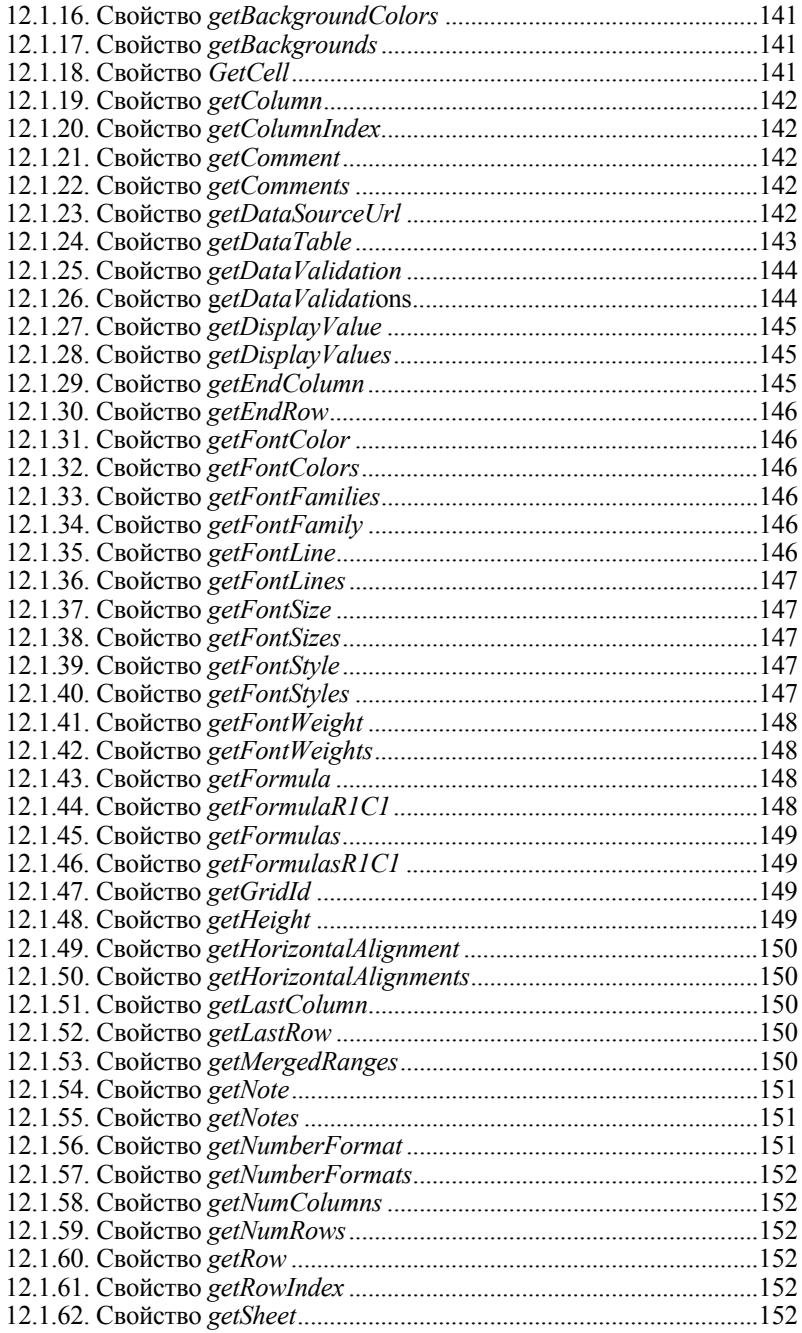

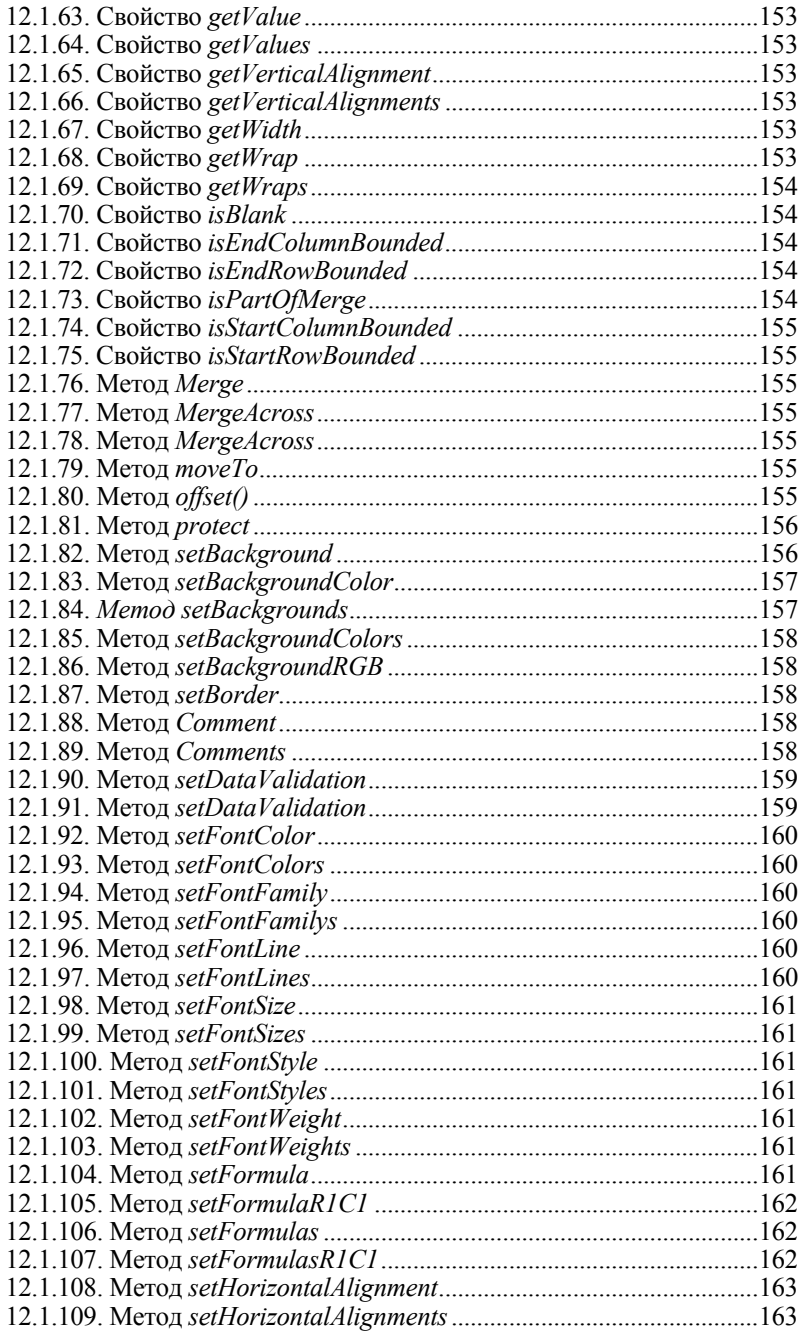

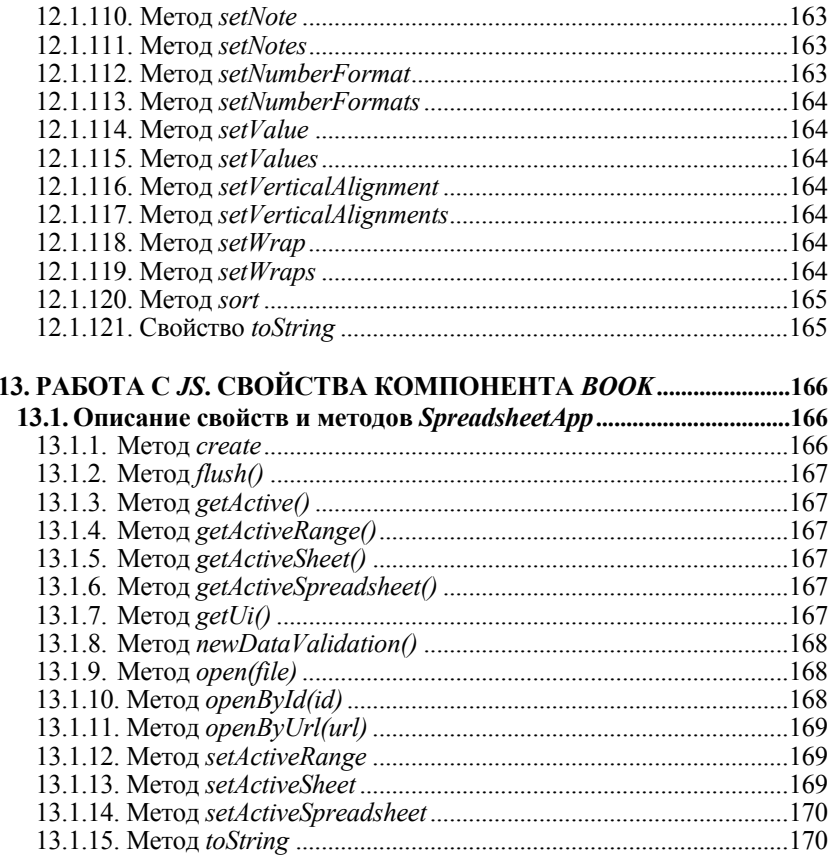